# ÅRSREDOVISNING

för

## TÄBY SIM, FÖRENINGEN FÖR SIMSPORT O MOTION

Org.nr. 816000-2146

#### Räkenskapsåret

#### 2023-01-01 — 2023-12-31

Styrelsen avger följande årsredovisning

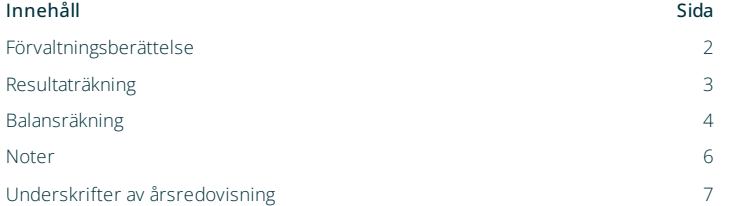

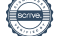

Styrelsen för TÄBY SIM, FÖRENINGEN FÖR SIMSPORT O MOTION avger följande årsredovisning för räkenskapsåret 2023-01-01 – 2023-12-31. Årsredovisningen är upprättad i svenska kronor (SEK), om inte något annat anges.

## Förvaltningsberättelse

#### Verksamheten

Allmänt om verksamheten

Beträffande information om verksamheten hänvisas till verksamhetsberättelsen.

Bolaget har sitt säte i Täby.

Väsentliga händelser under räkenskapsåret

Beträffande väsentliga händelser under räkenskapsåret hänvisas till verksamhetsberättelsen.

#### Flerårsöversikt

Flerårsöversikt visas i tusen svenska kronor (TSEK)

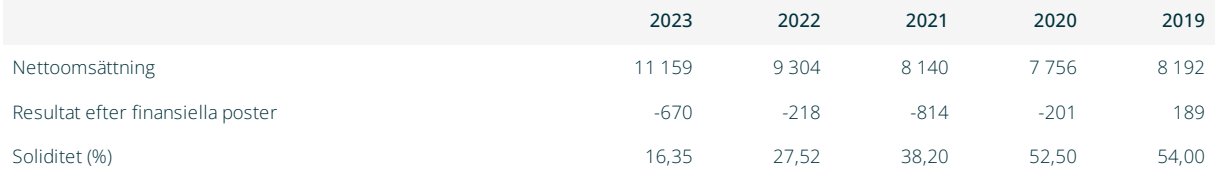

#### Kommentar flerårsöversikt

Föreningens resultat och ställning i övrigt framgår av efterföljande resultat- och balansräkning med noter.

#### Nyckeltalsdefinitioner

Soliditet: Justerat eget kapital i procent av balansomslutning

Nettoomsättning: Rörelsens huvudintäkter, fakturerade kostnader, sidointäkter samt intäktskorrigeringar.

Resultat efter fininsiella poster: Resultat efter finansiella intäkter och kostnader men före bokslutsdispositioner och skatter.nittlig balansomslutning

## Resultaträkning

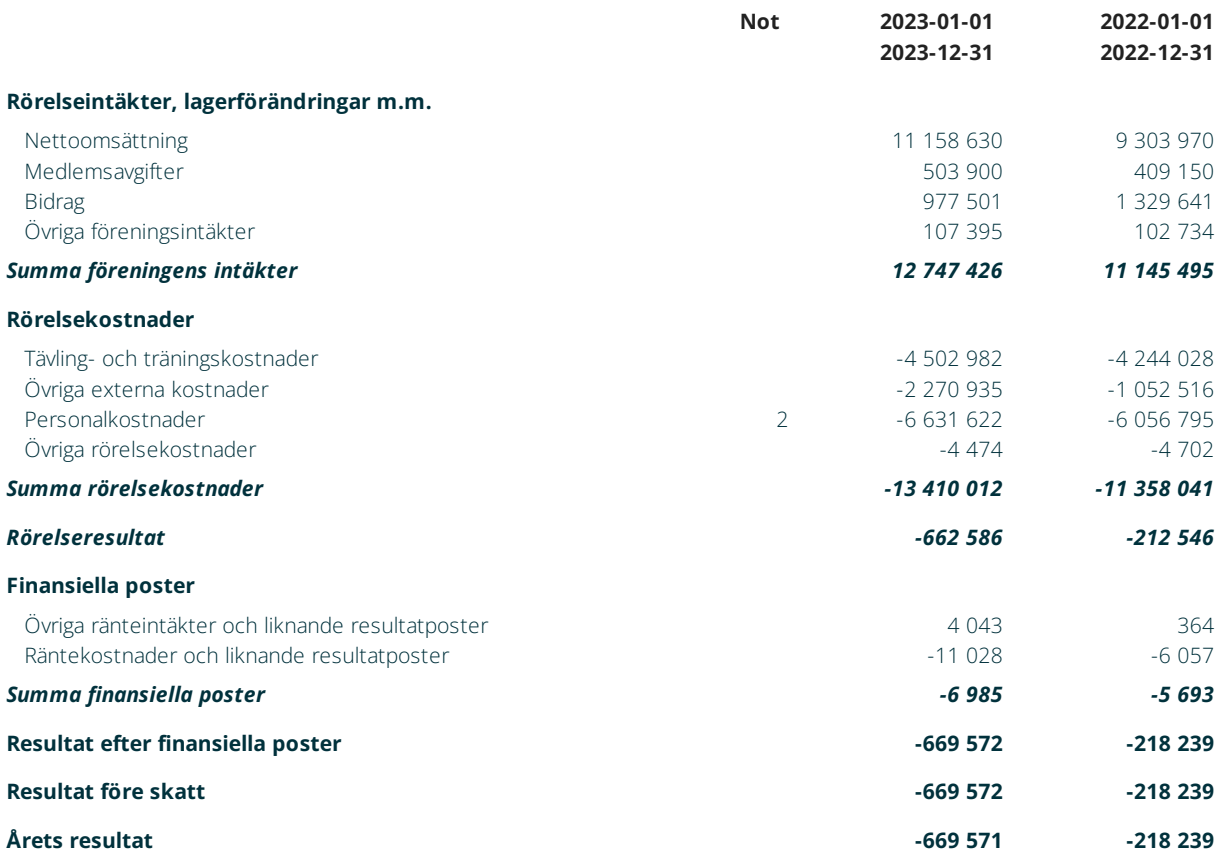

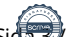

## Balansräkning

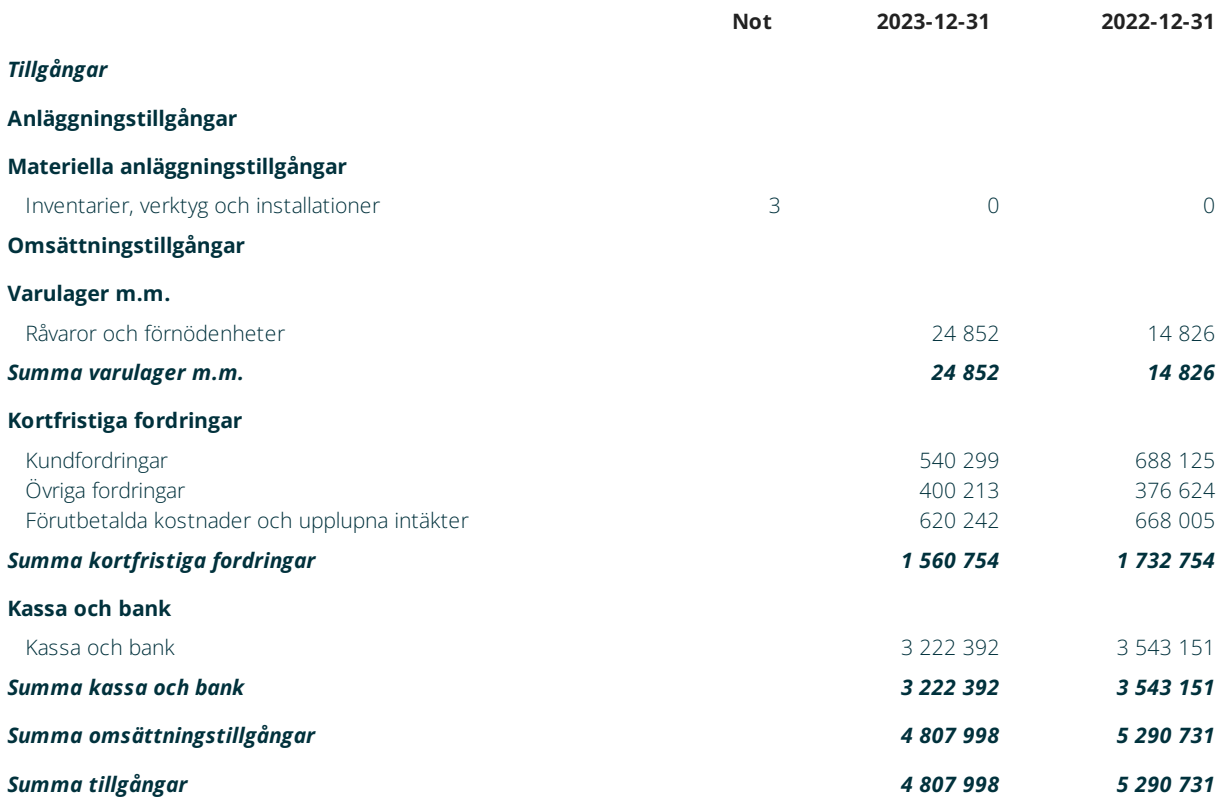

# TÄBY SIM, FÖRENINGEN FÖR SIMSPORT O MOTION

Org.nr 816000-2146

## Balansräkning

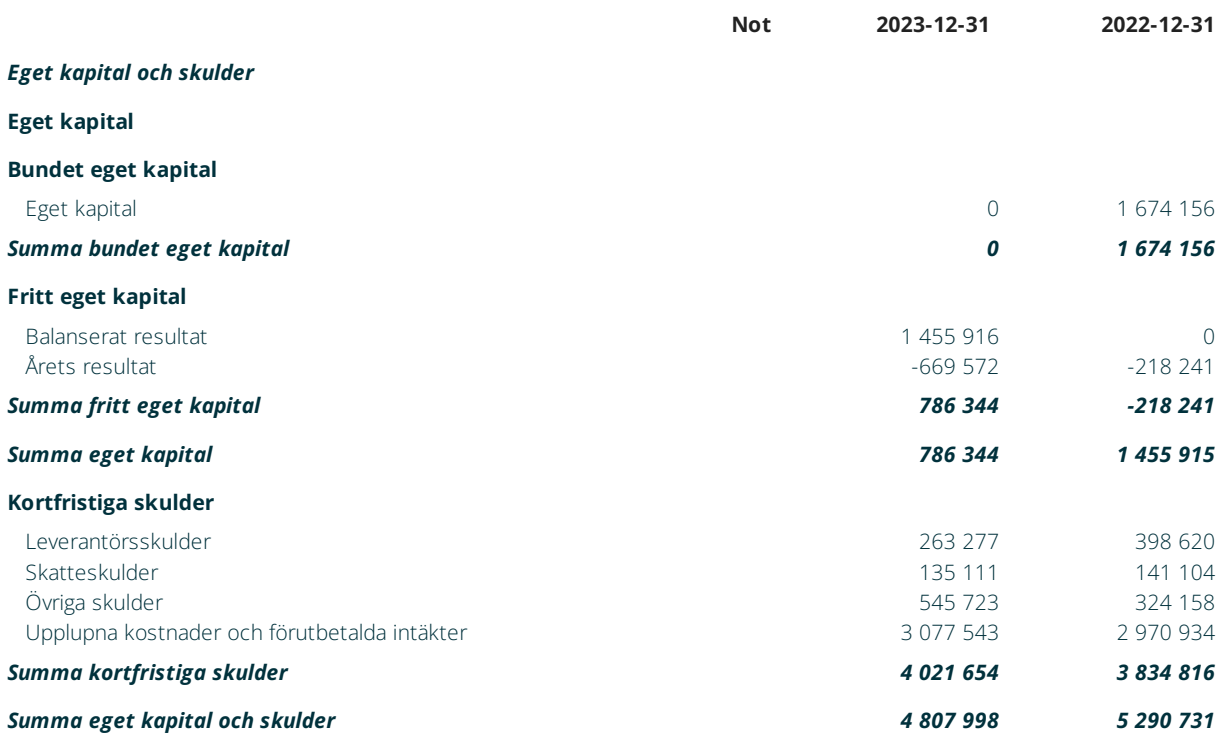

#### Noter

#### 1 Redovisningsprinciper

Årsredovisningen är upprättad i enlighet med årsredovisningslagen och bokföringsnämndens allmänna råd (BFNAR2016:10) om årsredovisning i mindre företag.

#### Materiella anläggningstillgångar

Tillämpade avskrivningstider: Inventarier, verktyg och installationer 3 år

### Noter till resultaträkning

#### 2 Medelantal anställda

Medelantalet anställda bygger på av bolaget betalda närvarotimmar relaterade till en normal arbetstid.

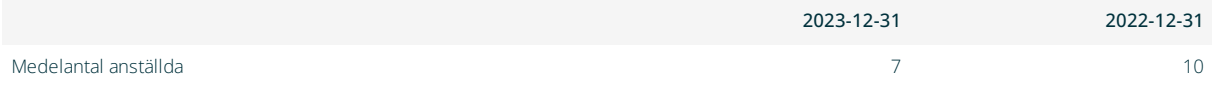

#### Noter till balansräkning

#### 3 Inventarier, verktyg och installationer

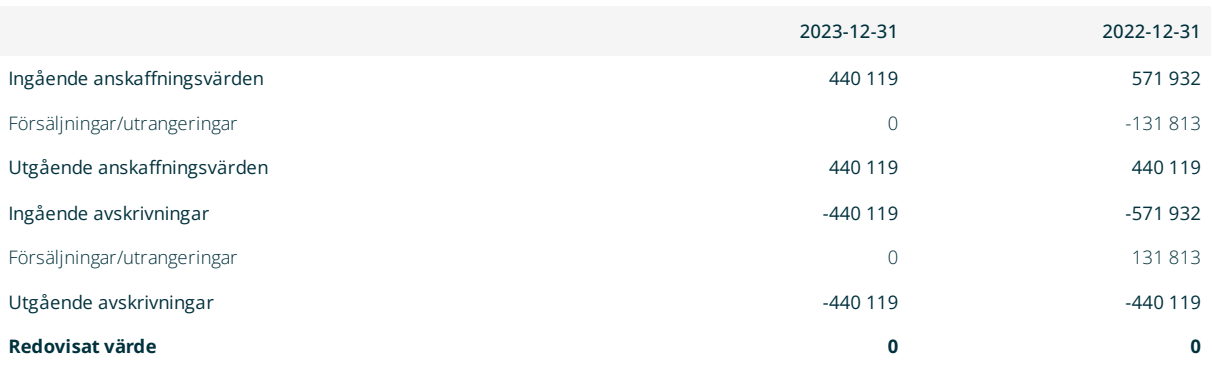

# TÄBY SIM, FÖRENINGEN FÖR SIMSPORT O MOTION

Org.nr 816000-2146

### Underskrifter av årsredovisning

Ort Täby

Miska Suves 2024-03-08 Ordförande

Peter Edhäll 2024-03-08 Kassör

Caroline Rylender

Caroline Utstrand Rylander 2024-03-08 Ledamot

Tismo Lendal

Tomas Lenstrand 2024-03-08 Ledamot

Johanna Sevonen 2024-03-08 Ledamot / sekreterare

Prt

Per Fredriksson 2024-03-08 Vice ordförande

Conditly

Caroline Magnusson 2024-03-08 Ledamot

.<br>Tanja Karjanmaa

Tanja Karjanmaa 2024-03-08 Ledamot

 $\ell$ 

Markus Lagerlöf 2024-03-08 Ledamot

Vår revisionsberättelse har lämnats den 2023-03-10

Patricia Lamberstam Förtroendevald revisor

SRIV

Sofia Wahlqvist Förtroendevald revisor

## Verifikat

Transaktion 09222115557512538348

#### Dokument

Årsredovisning TÄBY SIM 2023 final 20240308 Huvuddokument 7 sidor Startades 2024-03-10 11:57:47 CET (+0100) av Peter Edhäll (PE) Färdigställt 2024-03-11 14:01:05 CET (+0100)

#### Signerare

Peter Edhäll (PE) Polarcape consulting peter.edhall@polarcape.com +46729631550

Signerade 2024-03-10 12:00:58 CET (+0100)

Per Fredriksson (PF) perfredriksson99@gmail.com

Signerade 2024-03-10 12:49:48 CET (+0100)

Caroline Utstrand Rylander (CUR) carolinerylander@outlook.com

Caroline Rylender

Signerade 2024-03-10 12:07:38 CET (+0100)

Miska Suves (MS) miskasuves@gmail.com

Signerade 2024-03-11 08:05:18 CET (+0100)

Caroline Magnusson (CM) caroline@tmelektronik.se

Corolillage

Signerade 2024-03-10 17:28:33 CET (+0100)

Tanja Karjanmaa (TK) tanja.karjanmaa75@gmail.com

Tanja Karjanmaa

Signerade 2024-03-10 23:33:31 CET (+0100)

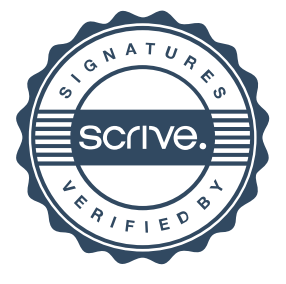

## Verifikat

Transaktion 09222115557512538348

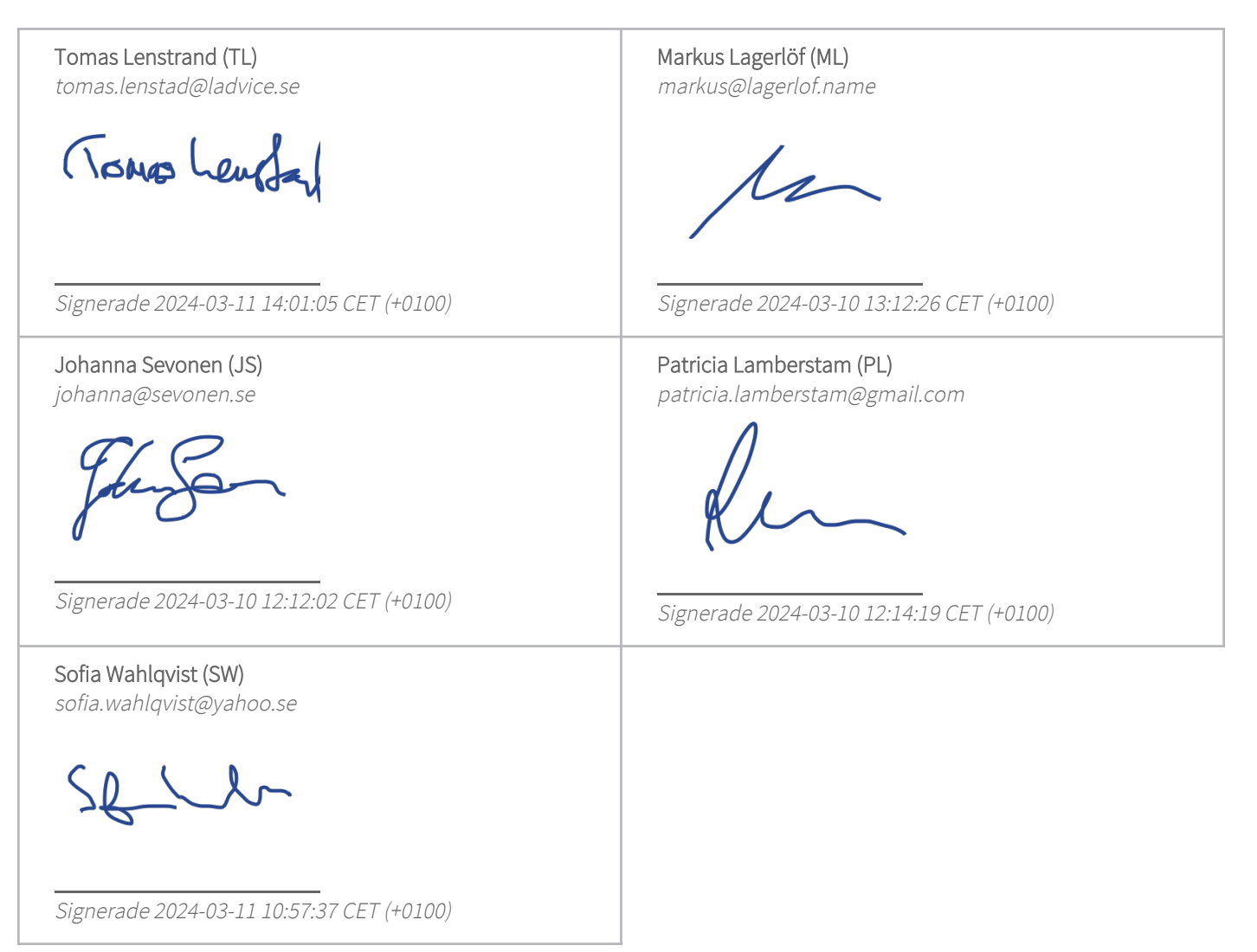

Detta verifikat är utfärdat av Scrive. Information i kursiv stil är säkert verifierad av Scrive. Se de dolda bilagorna för mer information/bevis om detta dokument. Använd en PDF-läsare som t ex Adobe Reader som kan visa dolda bilagor för att se bilagorna. Observera att om dokumentet skrivs ut kan inte integriteten i papperskopian bevisas enligt nedan och att en vanlig papperutskrift saknar innehållet i de dolda bilagorna. Den digitala signaturen (elektroniska förseglingen) säkerställer att integriteten av detta dokument, inklusive de dolda bilagorna, kan bevisas matematiskt och oberoende av Scrive. För er bekvämlighet tillhandahåller Scrive även en tjänst för att kontrollera dokumentets integritet automatiskt på: https://scrive.com/verify

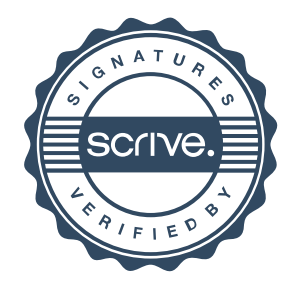